## 证券代码:**300499** 证券简称:高澜股份公告编号:**2024-050**

## 广州高澜节能技术股份有限公司

# 关于召开2024年第三次临时股东大会的通知

本公司及董事会全体成员保证信息披露的内容真实、准确、完整,没有虚假 记载、误导性陈述或重大遗漏。

广州高澜节能技术股份有限公司(以下简称"公司")于2024年8月21日召 开第五届董事会第四次会议,审议通过了《关于召开2024年第三次临时股东大会 的议案》,公司定于2024年9月9日召开2024年第三次临时股东大会。现将本次股 东大会的有关事项通知如下:

#### 一、召开会议的基本情况

1. 股东大会届次:2024年第三次临时股东大会

2. 股东大会的召集人:公司董事会

3. 会议召开的合法、合规性:

本次股东大会的召开符合有关法律、行政法规、部门规章、规范性文件、深 圳证券交易所业务规则和《公司章程》等的有关规定,公司第五届董事会第四次 会议已审议并通过召开本次股东大会的议案。

4. 会议召开的日期、时间:

(1)现场会议召开时间:2024年9月9日(星期一)14:30

(2)网络投票时间:2024年9月9日

通过深圳证券交易所交易系统进行网络投票的具体时间为2024年9月9日 9:15-9:25, 9:30-11:30和13:00-15:00: 通过互联网投票系统进行网络投票的 具体时间为2024年9月9日9:15—15:00期间的任意时间。

5. 会议召开方式: 本次股东大会采取现场表决和网络投票相结合的方式召

开,公司将通过深圳证券交易所交易系统和互联网投票系统(http://wltp.cninfo.c om.cn)向公司股东提供网络形式的投票平台,公司股东可以在网络投票时间内 通过上述系统行使表决权。公司股东只能选择现场会议投票和网络投票中的一种 表决方式,如同一股东通过现场和网络投票系统重复进行表决的,以第一次投票 结果为准。

6. 股权登记日:2024年9月2日(星期一)

7. 出席对象:

(1)于2024年9月2日(股权登记日)下午收市时在中国证券登记结算有限 责任公司深圳分公司登记在册的公司全体已发行有表决权股份的股东均有权出 席股东大会,并可以以书面形式委托代理人出席会议和参加表决,该股东代理人 不必是本公司股东(授权委托书格式见附件二);

(2)公司董事、监事和高级管理人员;

(3)公司聘请的律师;

(4)根据相关法规应当出席股东大会的其他人员。

8. 会议地点:广州市高新技术产业开发区科学城南云五路3号公司四楼大会 议室。

#### 二、会议审议事项

1. 审议事项

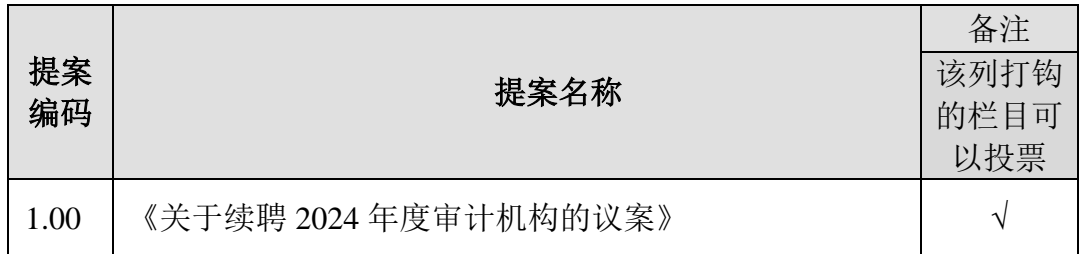

2. 以上议案已经公司第五届董事会第四次会议、第五届监事会第三次会议审 议通过,并同意提交至公司2024年第三次临时股东大会审议。具体内容详见公司 于2024年8月23日在巨潮资讯网(http://www.cninfo.com.cn)上披露的相关公告。

3. 以上议案为影响中小投资者利益的重大事项,公司将对中小投资者的表决 单独计票并披露。

#### 三、会议登记方法

1. 登记方式:

(1)法人股东登记:符合条件的法人股东由法定代表人出席会议的,须持 法人营业执照复印件(加盖公章)、法定代表人身份证明、法人股东账户卡及持 股凭证进行登记;由法定代表人委托的代理人出席会议的,需持本人身份证、法 人营业执照复印件(加盖公章)、法人股东单位的法定代表人依法出具的授权委 托书、法人股东账户卡及持股凭证进行登记。

(2)个人股东登记:符合条件的自然人股东须持股东证券账户卡、本人身 份证及持股凭证办理登记;委托代理人出席会议的,代理人须持本人身份证、委 托人身份证复印件、委托人股东账户卡复印件、授权委托书及持股凭证办理登记。

(3)异地股东登记:异地股东可采用信函、传真或电子邮件的方式登记, 股东请仔细填写参会股东登记表(格式见附件三),以便登记确认。

(4)本次股东大会不接受电话登记。

2. 登记时间:本次股东大会现场登记时间为2024年9月3日8:30至11:30,13:30 至17:00;采用信函、传真或电子邮件方式登记的须在2024年9月3日17:00前送达 公司。

3. 登记地点:广东省广州市高新技术产业开发区科学城南云五路3号,广州 高澜节能技术股份有限公司证券法务部,邮编:510700。

4. 联系方式:

联系人:吴玉纯、果嘉成

联系电话: 020-66616248

传真:020-66616247

电子邮箱: ir@goaland.com.cn

5. 现场会议为期半天,与会股东或委托人食宿及交通费用自理。

6. 网络投票系统异常情况的处理方式:网络投票期间,如网络投票系统遇突 发重大事件的影响,则本次股东大会的进程按当日通知进行。

7. 注意事项:出席现场会议的股东和股东代理人请携带相关证件原件于会前 半小时到会场办理登记手续,谢绝未按会议登记方式预约登记者出席。

#### 四、参加网络投票的具体操作流程

在本次股东大会上,股东可以通过深圳证券交易所交易系统和互联网投票系 统(网址: http://wltp.cninfo.com.cn)参加投票,网络投票的具体操作流程见附 件一。

#### 五、备查文件

1. 第五届董事会第四次会议决议;

2. 第五届监事会第三次会议决议;

3. 深交所要求的其他文件。

附件:

1. 《参加网络投票的具体操作流程》

2. 《授权委托书》

3. 《参会股东登记表》

特此公告。

广州高澜节能技术股份有限公司董事会

#### **2024** 年 **8** 月 **23** 日

附件一:

### 参加网络投票的具体操作流程

#### 一、网络投票的程序

1. 投票代码:350499

2. 投票简称:高澜投票

3. 填报表决意见或选举票数。

对于非累积投票提案,填报表决意见:同意、反对、弃权。

4. 股东对总议案进行投票,视为对除累积投票提案外的其他所有提案表达 相同意见。

股东对总议案与具体提案重复投票时,以第一次有效投票为准。如股东先对 具体提案投票表决,再对总议案投票表决,则以已投票表决的具体提案的表决意 见为准,其他未表决的提案以总议案的表决意见为准;如先对总议案投票表决, 再对具体提案投票表决,则以总议案的表决意见为准。

#### 二、通过深交所交易系统投票的程序

1. 投票时间:2024年9月9日的交易时间,即9:15—9:25,9:30—11:30和13:00  $-15:00<sub>°</sub>$ 

2. 股东可以登录证券公司交易客户端通过交易系统投票。

#### 三、通过深交所互联网投票系统投票的程序

1. 互联网投票系统投票的时间为2024年9月9日(现场会议召开当日),9:15  $-15:00<sub>°</sub>$ 

2. 股东通过互联网投票系统进行网络投票,需按照《深圳证券交易所投资 者网络服务身份认证业务指引(2016年修订)》的规定办理身份认证,取得"深 交所数字证书"或"深交所投资者服务密码"。具体的身份认证流程可登录互联 网投票系统http://wltp.cninfo.com.cn规则指引栏目查阅。

3、股东根据获取的服务密码或数字证书,可登录http://wltp.cninfo.com.cn在 规定时间内通过深交所互联网投票系统进行投票。

附件二:

## 授权委托书

兹委托 先生/女士代表本人/公司出席于2024年9月9日召开的广 州高澜节能技术股份有限公司2024年第三次临时股东大会,并代表本人/公司依 照以下指示对下列议案投票,本人/本公司对本次会议表决未作指示的,受托人 可代为行使表决权,其行使表决权的后果均由本人/公司承担。

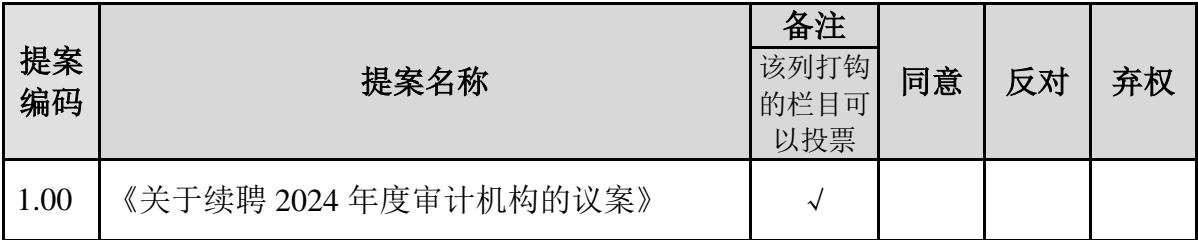

委托人签名(盖章): 委托人持股性质和数量:

委托人身份证号码/统一社会信用代码:

委托人证券账户号码:

受托人姓名: 受托人身份证号码:

受托人签名: 受托日期及期限:

备注:

1. 上述审议事项, 委托人可在"同意""反对"或者"弃权"方框内根据相应要求划 "√"或填写票数做出投票指示。

2. 委托人未作任何投票指示,则受托人可按照自己的意愿表决。

3. 除非另有明确指示,受托人亦可自行酌情就本次股东大会上提出的任何其他事项按 照自己的意愿投票表决或者放弃投票。

4. 本授权委托书的剪报、复印件或者按以上格式自制均有效。

# 广州高澜节能技术股份有限公司 **2024**年第三次临时股东大会参会股东登记表

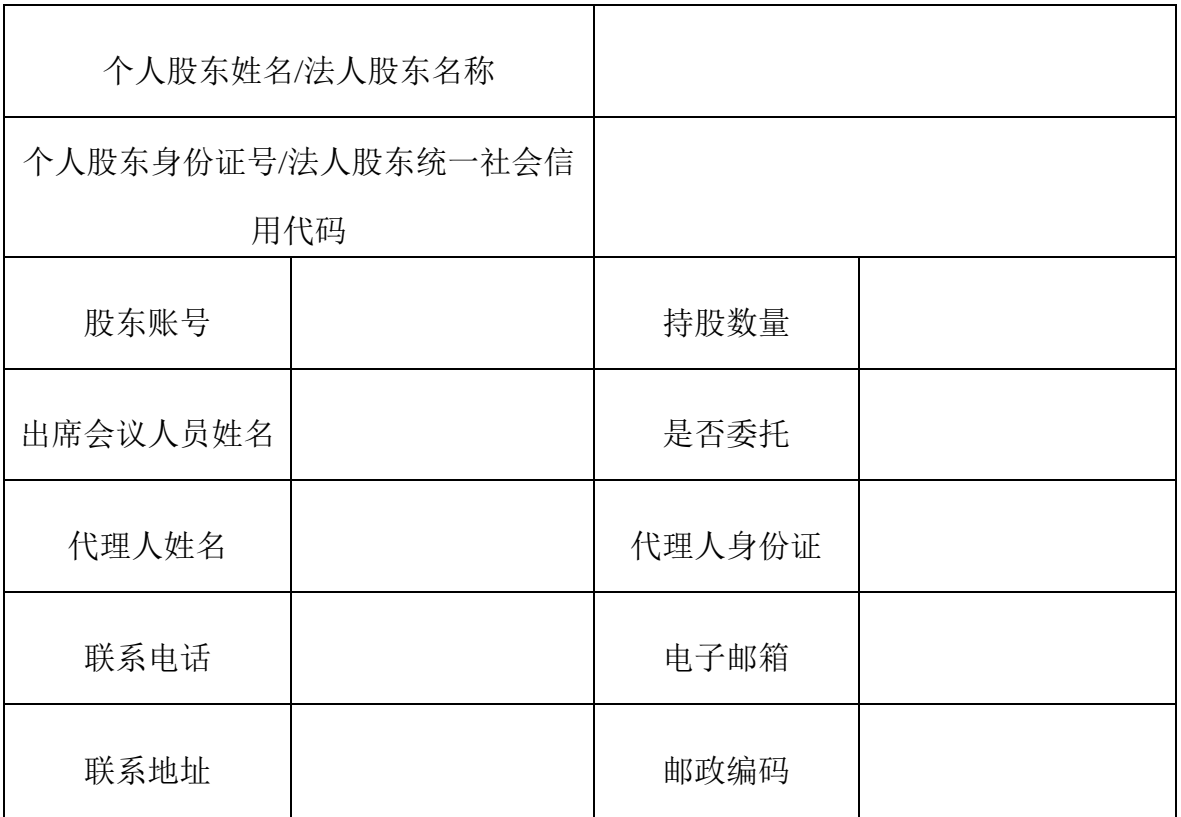

说明:

1. 请用正楷字填上全名及地址(须与股东名册上所载的相同);

2. 上述参会股东登记表的剪报、复印件或按以上格式自制均有效。